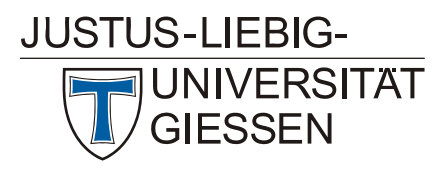

# **Veranstaltungen des Hochschulrechenzentrums im Wintersemester 2005/2006**

## **Access**

- W 1 *[Einführung in das Datenbanksystem MS-Access, Teil 1](http://www.uni-giessen.de/hrz/service/veranst/ws0506.html#MS-Access1)* [einschließlich Übungen] (Vorkenntnisse über Windows 95/98/2000/XP werden vorausgesetzt.) Anmeldung ist erforderlich. Dozent: Bäcker 2.11.2005–4.11.2005, 16:00–19:00 Uhr HRZ, Raum 024
- W 2 *Einführung [in das Datenbanksystem](http://www.uni-giessen.de/hrz/service/veranst/ws0506.html#MS-Access2) MS-Access, Teil 2* [einschließlich Übungen] (Vorkenntnisse über Windows 95/98/2000/XP werden vorausgesetzt.) Anmeldung ist erforderlich. Dozent: Bäcker 9.11.2005–11.11.2005, 16:00–19:00 Uhr HRZ, Raum 024

### **Excel**

W 3 *[Excel \(Tabellenkalkulation und Grafik\)](http://www.uni-giessen.de/hrz/service/veranst/ws0506.html#Excel)* Excer (Tabellerikalkulation und Grank)<br>(Vorkenntnisse über Windows 95/98/2000/XP werden) vorausgesetzt.) Anmeldung ist erforderlich. Dozent: *[Sens](mailto:Gerd-Miachael.Sens@hrz.uni-giessen.de)* jeweils Donnerstag, 13:30–15:30 Uhr Beginn: 27.10.2005 HRZ, Raum 1

> Übungen zu "*[Excel \(Tabellenkalkulation und Grafik\)](http://www.uni-giessen.de/hrz/service/veranst/ws0506.html#Excel)*" Dozent: *[Sens](mailto:Gerd-Miachael.Sens@hrz.uni-giessen.de)* jeweils Donnerstag, 15:30–16:30 Uhr Beginn: 27.10.2005 HRZ, Raum 14

# **Internet / WWW / HTML**

W 4 *[Publizieren im WWW](http://www.uni-giessen.de/hrz/service/veranst/ws0506.html#PubWWW)* (Kenntnisse im Umgang mit einem Browser sowie Anfangskenntnisse mit UNIX und FTP sind sinnvoll.) Anmeldung ist erforderlich. Dozent: *[Partosch](mailto:Guenter.Partosch@hrz.uni-giessen.de)* 14.11.2005–18.11.2005, 8:30–10:00 Uhr HRZ, Raum 1

 Übungen zu "*[Publizieren im WWW](http://www.uni-giessen.de/hrz/service/veranst/ws0506.html#PubWWW)*" Dozent: *[Partosch](mailto:Guenter.Partosch@hrz.uni-giessen.de)* 14.11.2005–18.11.2005, 10:30–12:00 Uhr HRZ, Raum 26

# **LaTeX**

W 5 *[Erstellen wissenschaftlicher Arbeiten mit LaTeX](http://www.uni-giessen.de/hrz/service/veranst/ws0506.html#PubLaTeX)* Anmeldung ist erforderlich. Dozent: *[Partosch](mailto:Guenter.Partosch@hrz.uni-giessen.de)* jeweils Montag, 13:30-15:00 Uhr Beginn: 31.10.2005 HRZ, Raum 1

# **Multimedia**

HRZ, Raum 1

- W 6 *[E-Learning: Grundlagen und Möglichkeiten](http://www.uni-giessen.de/hrz/service/veranst/ws0506.html#Multimedia6)* Anmeldung ist erforderlich mindestens fünf, maximal 20 Teilnehmer Dozent: *[Frenger](mailto:Ralf.P.Frenger@hrz.uni-giessen.de)* 22.11.2005, 10:00–14:30 Uhr HRZ, Raum 1
- W 7 *[Medienkombination und Multimedia: Didaktische](http://www.uni-giessen.de/hrz/service/veranst/ws0506.html#Multimedia3)  [Implikationen](http://www.uni-giessen.de/hrz/service/veranst/ws0506.html#Multimedia3)* Anmeldung ist erforderlich – mindestens fünf, maximal 25 Teilnehmer Dozent: *Frenger* 1.12.2005, 09:00–12:00 Uhr HRZ, Raum 1
- W 8 *[Rich-Media-Anwendungen mit MS-PowerPoint](http://www.uni-giessen.de/hrz/service/veranst/ws0506.html#Multimedia4)  [Producer erstellen](http://www.uni-giessen.de/hrz/service/veranst/ws0506.html#Multimedia4)* Anmeldung ist erforderlich – mindestens fünf, maximal 15 Teilnehmer Dozent: *Frenger* 8.12.2005, 09:00–13:00 Uhr

Übungen zu "[Rich-Media-Anwendungen mit MS-](http://www.uni-giessen.de/hrz/service/veranst/ws0506.html#Multimedia4)*[PowerPoint Producer erstellen](http://www.uni-giessen.de/hrz/service/veranst/ws0506.html#Multimedia4)*" Dozent: *Frenger* 8.12.2005, 13:00–14:30 Uhr HRZ, Raum 14

- W 9 *[Videokonferenzen](http://www.uni-giessen.de/hrz/service/veranst/ws0506.html#Multimedia1)* Anmeldung ist erforderlich – mindestens fünf, maximal 20 Teilnehmer; Dozent: Frenger 10.1.2006, 9:00–12:00 Uhr HRZ, Raum 1
- W 10 *[Einführung in den digitalen Videoschnitt am PC](http://www.uni-giessen.de/hrz/service/veranst/ws0506.html#Multimedia5)* Anmeldung ist erforderlich mindestens fünf, maximal 15 Teilnehmer Dozent: *Kringie* 7.11.2005, 10:00–13:00 Uhr HRZ, Raum 1

# **Photoshop**

W 11 *[Einführung in das Arbeiten mit Adobe Photoshop](http://www.uni-giessen.de/hrz/service/veranst/ws0506.html#Photoshop)* Anmeldung ist erforderlich – mindestens acht **Teilnehmer** Dozent: *[Schürmann](mailto:post@till-schuermann.de)* 24.10.2005–27.10.2005, 13:30–18:00 Uhr HRZ, Raum 024

#### **PowerPoint**

W 12 *[Einführung in das Präsentieren mit PowerPoint](http://www.uni-giessen.de/hrz/service/veranst/ws0506.html#PP1)* [einschließlich Übungen] nmeldung ist erfor Dozent: *[Löw](mailto:Dirk.Schmidt@hrz.uni-giessen.de)* 31.10.2005–1.11.2005, 08:30–12:30 Uhr HRZ, Raum 14

W 13 *[Einführung in das Präsentieren mit PowerPoint](http://www.uni-giessen.de/hrz/service/veranst/ws0506.html#PP2)* Anmeldung ist erforderlich. Dozent: *[Sens](mailto:Dirk.Schmidt@hrz.uni-giessen.de)* 16.1.2006–17.1.2006, 08:30–12:00 Uhr

HRZ, Raum 1 Übungen zu "*[Einführung in das Präsentieren mit](http://www.uni-giessen.de/hrz/service/veranst/ws0506.html#PP2)* 

*[PowerPoint](http://www.uni-giessen.de/hrz/service/veranst/ws0506.html#PP2)*" Dozent: *[Sens](mailto:Dirk.Schmidt@hrz.uni-giessen.de)* 16.1.2006–17.1.2006 12:30–14:00 Uhr HRZ, Raum 14

## **SAS (Statistik)**

W 14 *[Einführung in das Statistikpaket SAS](http://www.uni-giessen.de/hrz/workshops/ws0506.html#SAS)* Dozent: *[Hollenhorst](mailto:Manfred.Hollenhorst@hrz.uni-giessen.de)* 28.11.2005–30.11.2005, 08:30–11:30 Uhr HRZ, Raum 1

Übungen zu "[Einführung in das Statistikpaket SAS](http://www.uni-giessen.de/hrz/workshops/ws0506.html#SAS)" Dozent: *[Hollenhorst](mailto:Manfred.Hollenhorst@hrz.uni-giessen.de)* 28.11.2005–30.11.2005, 11:30–13:00 Uhr HRZ, Raum 26

# **Scanner (Bilderfassung) und Digitalfotografie**

- W 15 *[Bilderfassung mit dem Scanner und Einführung in das](http://www.uni-giessen.de/hrz/service/veranst/ws0506.html#Scann-Bild1)  [Fotografieren mit der Digitalkamera](http://www.uni-giessen.de/hrz/service/veranst/ws0506.html#Scann-Bild1)* Anmeldung ist erforderlich – mindestens sechs, maximal 15 Teilnehmer. Dozent: *[Löw](mailto:Hans-Peter.Loew@hrz.uni-giessen.de)* 8.11.2005, 08:30–12:00 Uhr HRZ, Raum 1
- W 16 *[Bilderfassung mit dem Scanner und Einführung in das](http://www.uni-giessen.de/hrz/service/veranst/ws0506.html#Scann-Bild2)  [Fotografieren mit der Digitalkamera](http://www.uni-giessen.de/hrz/service/veranst/ws0506.html#Scann-Bild2)* Anmeldung ist erforderlich – mindestens sechs, maximal 15 Teilnehmer. Dozent: *[Löw](mailto:Hans-Peter.Loew@hrz.uni-giessen.de)* 6.12.2005, 08:30–12:00 Uhr HRZ, Raum 1
- W 17 *[Bilderfassung mit dem Scanner und Einführung in das](http://www.uni-giessen.de/hrz/service/veranst/ws0506.html#Scann-Bild3)  [Fotografieren mit der Digitalkamera](http://www.uni-giessen.de/hrz/service/veranst/ws0506.html#Scann-Bild3)* Anmeldung ist erforderlich – mindestens sechs, maximal 15 Teilnehmer. Dozent: *[Löw](mailto:Hans-Peter.Loew@hrz.uni-giessen.de)* 24.1.2006, 08:30–12:00 Uhr HRZ, Raum 1

# **SPSS (Statistik)**

W 18 *[Einführung in die Statistik mit SPSS](http://www.uni-giessen.de/hrz/service/veranst/ws0506.html#SPSS1)* Dozent: *[Hollenhorst](mailto:Manfred.Hollenhorst@hrz.uni-giessen.de)* 17.10.2005–21.10.2005, 08:30–11:30 Uhr HRZ, Raum 1

 Übungen zu "*[Einführung in die Statistik mit SPSS](http://www.uni-giessen.de/hrz/service/veranst/ws0506.html#SPSS1)*" Dozent: *[Hollenhorst](mailto:Manfred.Hollenhorst@hrz.uni-giessen.de)* 17.10.2005–21.10.2005, 11:30–13:00 Uhr HRZ, Raum 14

W 19 *[Einführung in die Statistik mit SPSS](http://www.uni-giessen.de/hrz/service/veranst/ws0506.html#SPSS1)* Dozent: *[Hollenhorst](mailto:Manfred.Hollenhorst@hrz.uni-giessen.de)* 10.4.2006–13.4.2006, 08:30–11:30 Uhr HRZ, Raum 1

> Übungen zu "*[Einführung in die Statistik mit SPSS](http://www.uni-giessen.de/hrz/service/veranst/ws0506.html#SPSS1)*" Dozent: *[Hollenhorst](mailto:Manfred.Hollenhorst@hrz.uni-giessen.de)* 10.4.2006–13.4.2006, 11:30–13:00 Uhr HRZ, Raum 14

W 20 *[Einführung in die Benutzung von SPSS](http://www.uni-giessen.de/hrz/service/veranst/ws0506.html#SPSS2)* Dozent: *[Hollenhorst](mailto:Manfred.Hollenhorst@hrz.uni-giessen.de)* 13.2.2006–15.2.2006, 8:30–11:30 Uhr HRZ, Raum 1

 Übungen zu "*[Einführung in die Benutzung von SPSS](http://www.uni-giessen.de/hrz/service/veranst/ws0506.html#SPSS2)*" Dozent: *[Hollenhorst](mailto:Manfred.Hollenhorst@hrz.uni-giessen.de)* 13.2.2006–15.2.2006, 11:30–13:00 Uhr HRZ, Raum 14

W 20e *[Introduction to the Statistics Package SPSS](http://www.uni-giessen.de/hrz/service/veranst/ws0506.html#SPSSeng)* Dozent: *[Hollenhorst](mailto:Manfred.Hollenhorst@hrz.uni-giessen.de)* 19.12.2005–21.12.2005, 8:30–11:30 Uhr HRZ, Raum 1

> Exercises to "*Introduction to the Statistics Package [SPSS](http://www.uni-giessen.de/hrz/service/veranst/ws0506.html#SPSSeng)*" Dozent: *[Hollenhorst](mailto:Manfred.Hollenhorst@hrz.uni-giessen.de)* 19.12.2005–21.12.2005, 11:30–13:00 Uhr HRZ, Raum 14

# **Telefonie**

- W 24 *[Bedienung der Telefone und Voicemail an der](http://www.uni-giessen.de/hrz/service/veranst/ws0506.html#Telefonie1)  [Telefonanlage \(Alcatel\) der JLU](http://www.uni-giessen.de/hrz/service/veranst/ws0506.html#Telefonie1)* Anmeldung ist erforderlich – maximal 12 Teilnehmer. Dozentin: *[Merte](mailto:Sigrun.Merte@hrz.uni-giessen.de)* 10.1.2006, 09:00–12:00 Uhr HRZ, Nachrichtentechnik, Leihgesterner Weg 125, Raum 8
- W 25 *[Bedienung der Chef-/Sekretär-Anlage an der](http://www.uni-giessen.de/hrz/service/veranst/ws0506.html#Telefonie2)  [Telefonanlage \(Alcatel\) der JLU](http://www.uni-giessen.de/hrz/service/veranst/ws0506.html#Telefonie2)* Anmeldung ist erforderlich – maximal 8 Teilnehmer. Dozentin: *[Merte](mailto:Sigrun.Merte@hrz.uni-giessen.de)* 12.1.2006, 09:00–12:00 Uhr HRZ, Nachrichtentechnik, Leihgesterner Weg 125, Raum 8
- W 26 *Bedienung der Telefone und Voicemail an der*<br> *[Telefonanlage \(Alcatel\) der JLU](http://www.uni-giessen.de/hrz/service/veranst/ws0506.html#Telefonie1)*<br>
Anmeldung ist erforderlich maximal 12 Teilnehmer.<br>
<u>Dozentin</u>: *[Merte](mailto:Sigrun.Merte@hrz.uni-giessen.de)*<br>
7.2.2006, 09:00–12:00 Uhr HRZ, Nachrichtentechnik, Leihgesterner Weg 125, Raum 8
- W 27 *[Bedienung der Chef-/Sekretär-Anlage an der](http://www.uni-giessen.de/hrz/service/veranst/ws0506.html#Telefonie2)  [Telefonanlage \(Alcatel\) der JLU](http://www.uni-giessen.de/hrz/service/veranst/ws0506.html#Telefonie2)* Anmeldung ist erforderlich maximal 8 Teilnehmer. Dozentin: *[Merte](mailto:Sigrun.Merte@hrz.uni-giessen.de)* 9.2.2006, 09:00–12:00 Uhr HRZ, Nachrichtentechnik, Leihgesterner Weg 125, Raum 8

#### **WLAN**

- W 21 *[Mobiler Zugang zum Datennetz: Einrichtung und](http://www.uni-giessen.de/hrz/service/veranst/ws0506.html#WLAN)  [Betrieb eines WLANs](http://www.uni-giessen.de/hrz/service/veranst/ws0506.html#WLAN)* Dozent: *[Ackermann](mailto:Kurt.Ackermann@hrz.uni-giessen.de)* 2.11.2005, 17:30–19:00 Uhr HRZ, Raum 1
- W 22 *[Mobiler Zugang zum Datennetz: Einrichtung und](http://www.uni-giessen.de/hrz/service/veranst/ws0506.html#WLAN)  [Betrieb eines WLANs](http://www.uni-giessen.de/hrz/service/veranst/ws0506.html#WLAN)* Dozent: *[Ackermann](mailto:Kurt.Ackermann@hrz.uni-giessen.de)* 15.11.2005, 13:30–15:00 Uhr HRZ, Raum 1

#### **Word für Windows**

W 23 *[Erstellen wissenschaftlicher Arbeiten mit Word für](http://www.uni-giessen.de/hrz/service/veranst/ws0506.html#PubWinWord)  [Windows](http://www.uni-giessen.de/hrz/service/veranst/ws0506.html#PubWinWord)* Anmeldung ist erforderlich. Dozent: *[Partosch](mailto:Guenter.Partosch@hrz.uni-giessen.de)* jeweils Mittwoch, 13:30–15:00 Uhr Beginn: 2.11.2005 HRZ, Raum 1

> Übungen zu "*[Erstellen wissenschaftlicher Arbeiten mit](http://www.uni-giessen.de/hrz/service/veranst/ws0506.html#PubWinWord)  [Word für Windows](http://www.uni-giessen.de/hrz/service/veranst/ws0506.html#PubWinWord)*" Dozent: *[Partosch](mailto:Guenter.Partosch@hrz.uni-giessen.de)* jeweils Mittwoch, 15:00–16:30 Uhr Beginn: 2.11.2005 HRZ, Raum 26